environnement numérique de travail en Midi-Pyrénées

# **Formation ENT**

## **Formation des Chefs d'établissement**

**2012**

# **Préparer la rentrée scolaire**

SAFCO-Mission TICE-IUFM

## *Introduction*

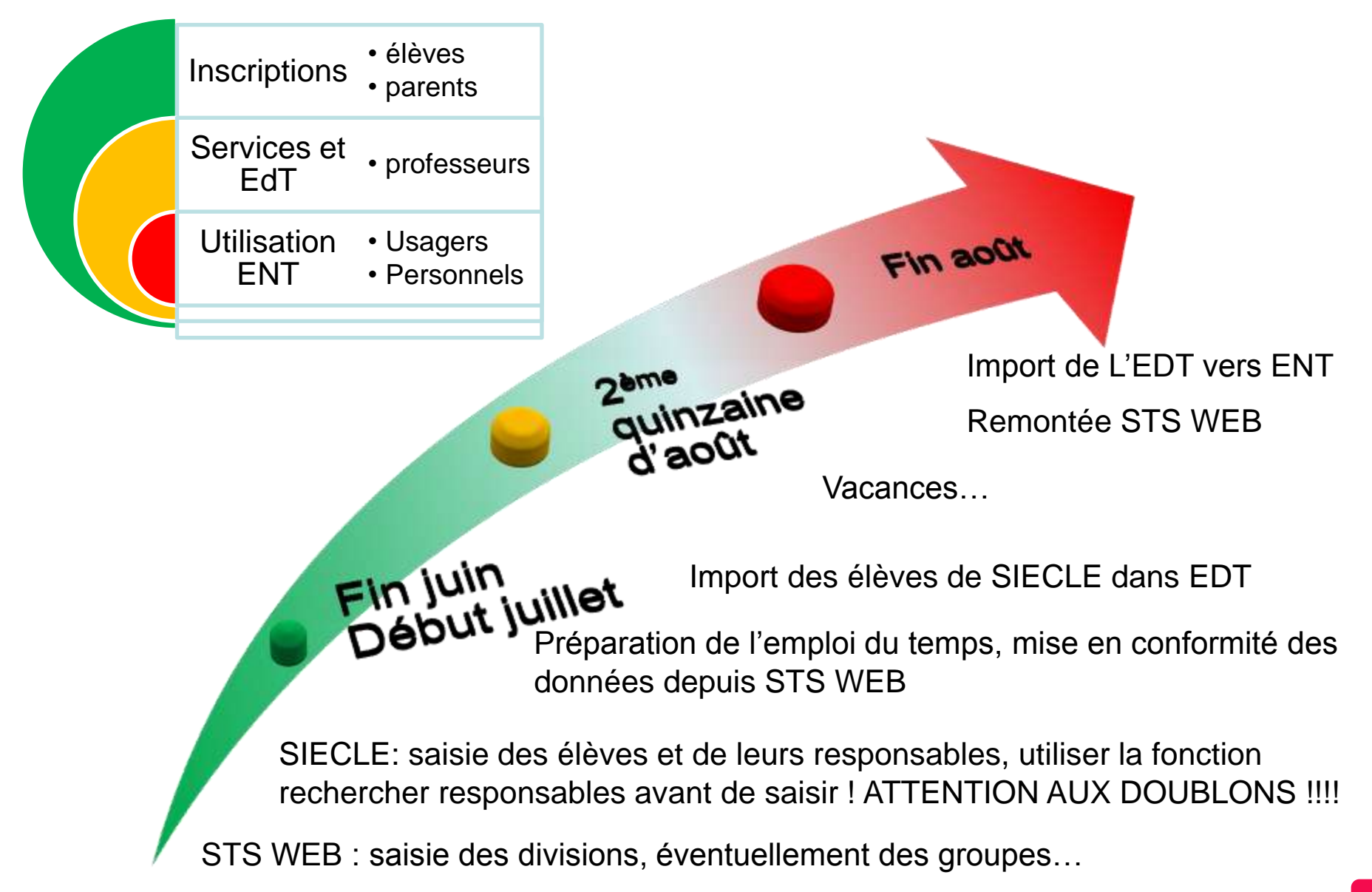

environnement numérique de travail **NPI en Midi-Pyrénées** 

## **Alimentation de l'annuaire ENT Un mécanisme qui contraint**

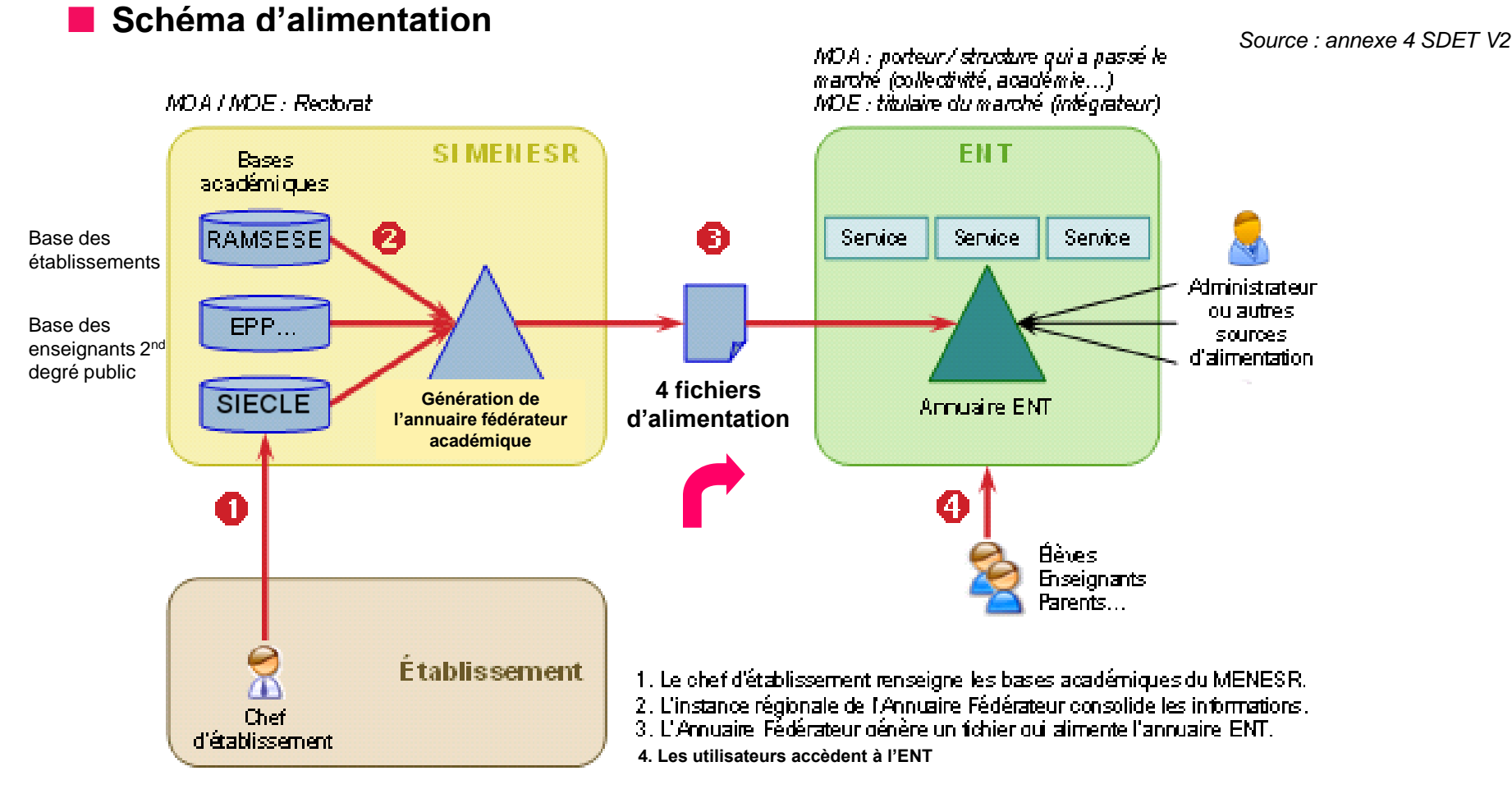

Figure 1: Mise en œuvre de l'alimentation MENESR dans une académie

#### *La bonne saisie des données dans SIECLE est essentielle !*

 **SIECLE-BEE et STS-WEB, données en lien avec l'annuaire fédérateur (document SIGAT à distribuer)**

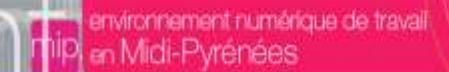

## Moments clés

<span id="page-3-0"></span>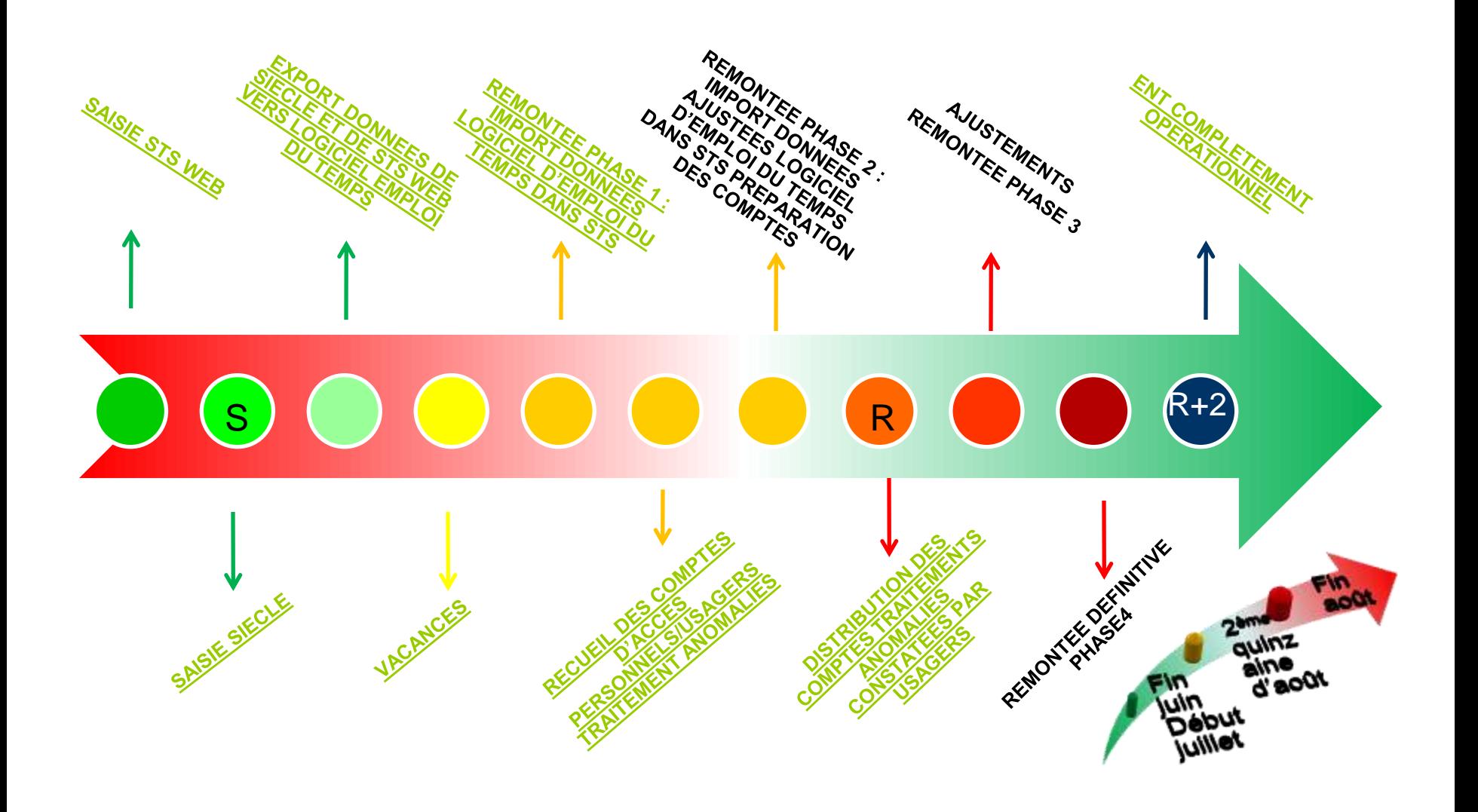

### **Structures :**

- **Divisions avec Module Elémentaire de Formation d'appartenance**
- **Eventuellement : Groupes avec divisions et MEF d'appartenance**

**Lors du travail sur l'emploi du temps,** 

**Faire très attention au nommage des groupes**

**8 caractères maximum dont -, \_, , acceptés.**

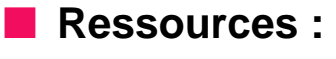

**Professeurs**

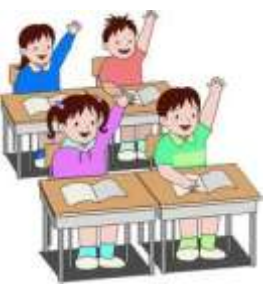

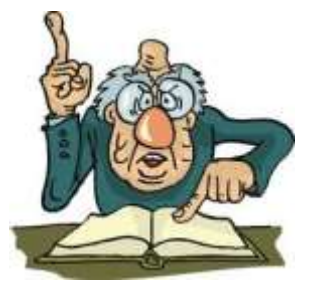

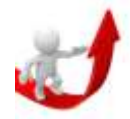

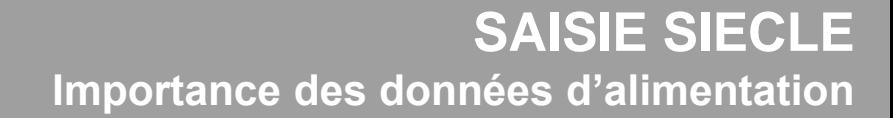

#### **MEF** et matières

onnement numérique de travail

- Exhaustivité et fiabilité
- Professionnalisme des personnels concernés
- Afin d'éviter de nouvelles saisies source de doublons:
	- Récupérer les dossiers élèves issus de l'affectation
	- **· Utiliser les procédures Import/Export entre EPLE**
	- **Toujours rechercher les responsables avant de commencer une nouvelle saisie**

#### **Exemples d'erreurs et conséquences :**

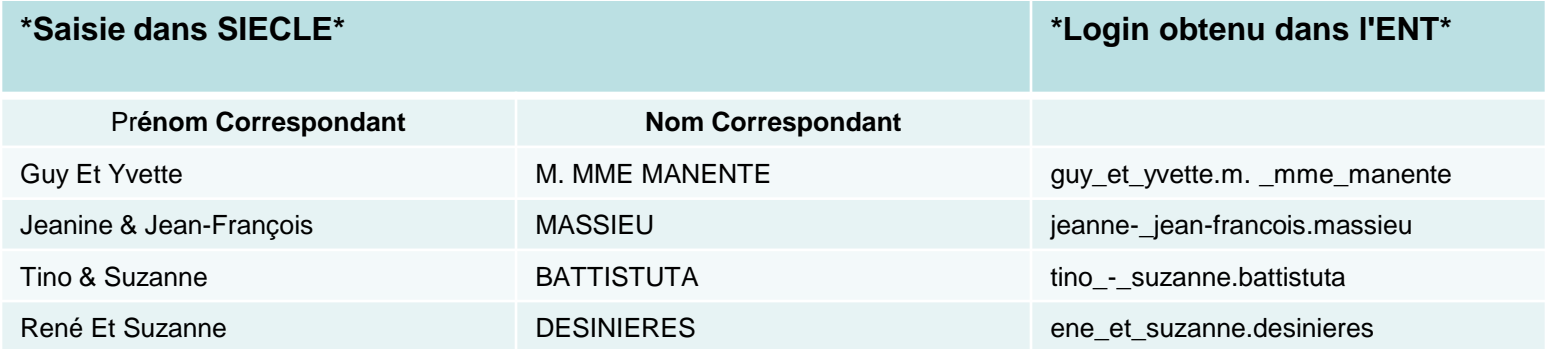

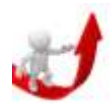

EVITER LES DOUBLONS EN RECHERCHANT DES PARENTS DÉJÀ PRESENTS DANS SIECLE (FRERE, SŒUR DÉJÀ SCOLARISES)

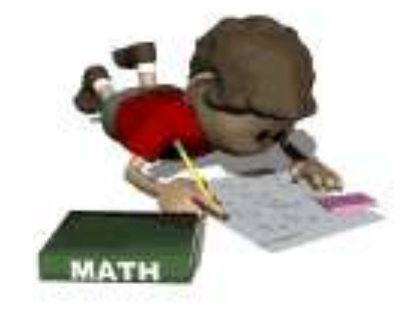

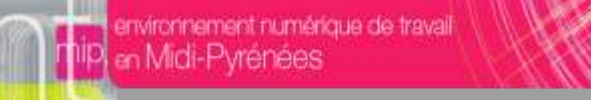

## **Liaisons**

**Export des logiciels Education Nationale vers les logiciels privés**

- **Données issues de STS-Web**
	- **Structure**
	- **Modules Elémentaires de Formation**
	- **Professeurs**
- **Données issues de SIECLE-BEE**
	- **Elèves**

**…**

**Représentants légaux**

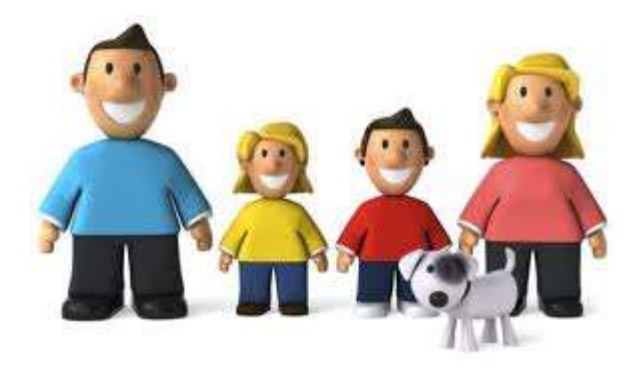

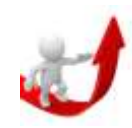

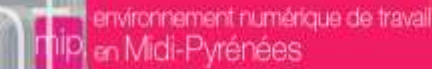

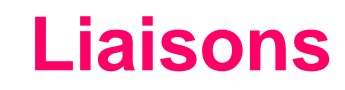

**Export des logiciels privés vers les logiciels Education Nationale**

#### **Divisions :**

**Elèves inscrits et emplois du temps liés**

**Professeurs concernés et VS**

**Groupes :**

- **Limiter leur nommage à 8 caractères**
- **Noms attribués par le logiciel privé ou par le concepteur (en fonction des logiciels utilisés, l'approche peut être différente)**

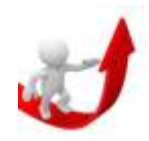

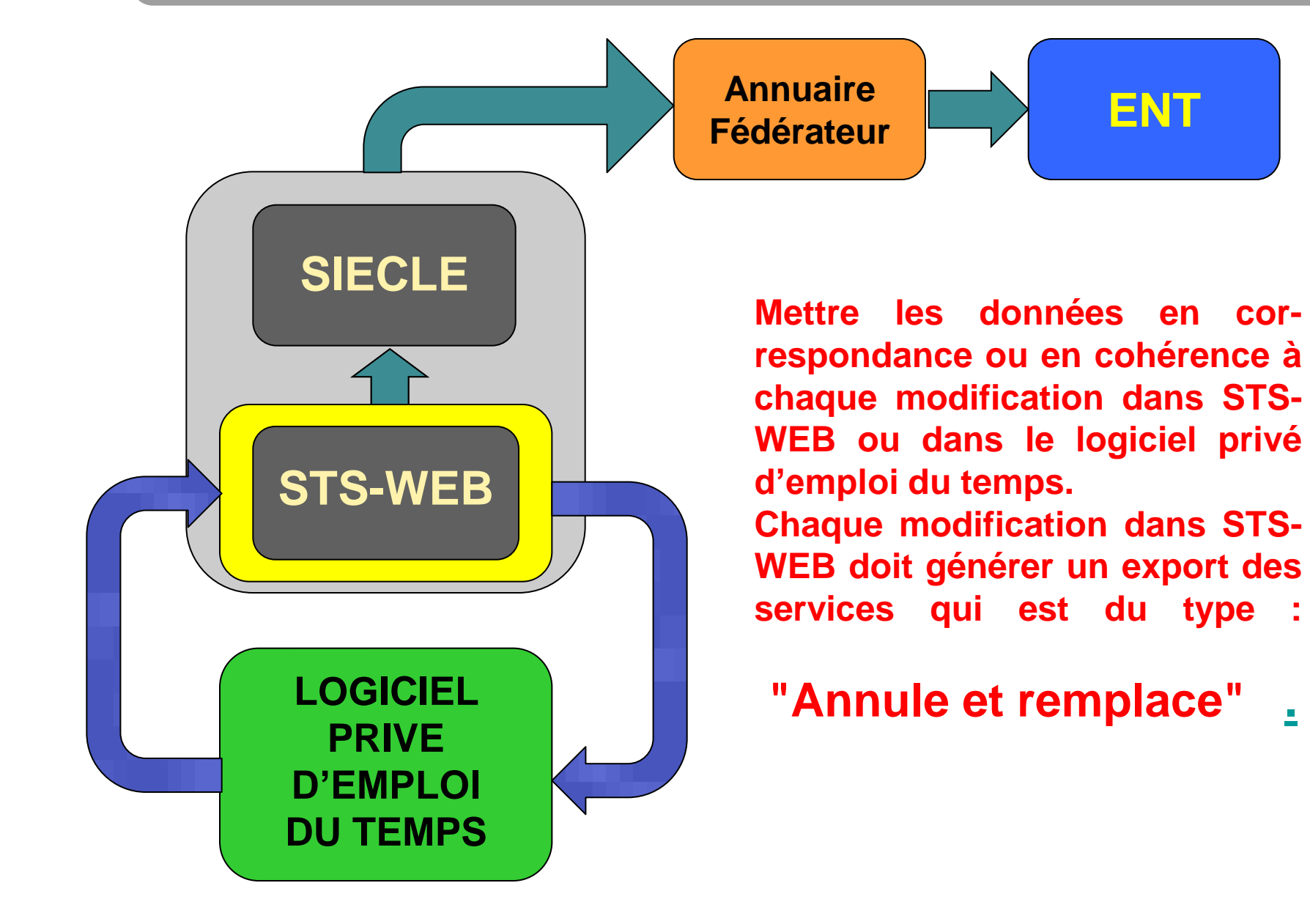

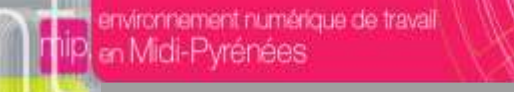

## $\blacksquare$  Trier par catégories

- **Hiérarchiser en fonction des priorités dégagées par l'équipe projet**
- **Comparer numériquement**
- **Comparer nominativement**
- **Repérer les manques**
- **Rechercher les anomalies sur SIECLE-BEE**
- **Corriger en conséquence**
- **Importer les emplois du temps du logiciel privé vers l'ENT. Action indispensable pour permettre une utilisation ergonomique du cahier de texte numérique**

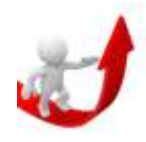

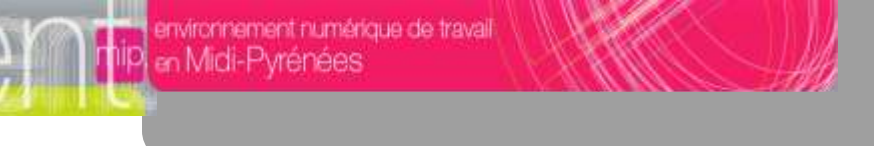

- **Préparer le mode de distribution pour les catégories**
- **Faire activer les comptes élèves/professeurs/personnels sans délais**
- **Recueillir les anomalies**
- **Traiter à l'interne en fonction du diagnostic**
- **Transmettre les deltas si modifications dans les bases académiques**

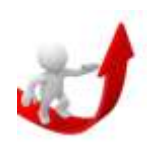

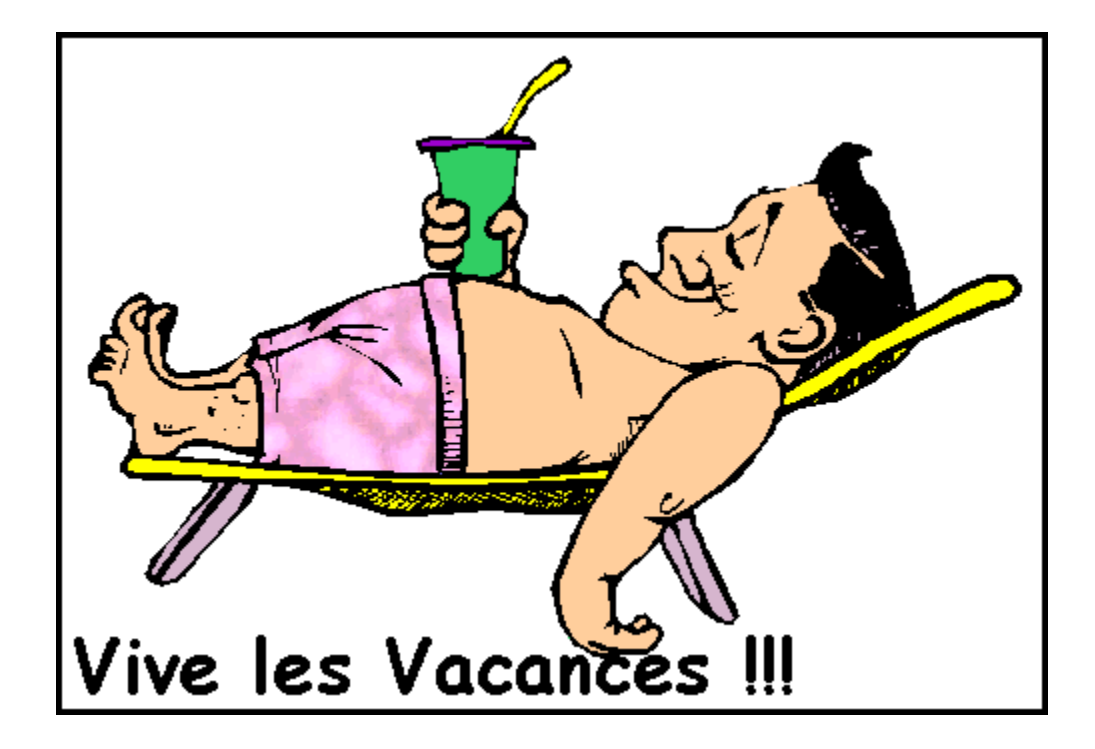

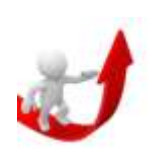

environnement numérique de travail

# ça marche!